## SAP ABAP table RMODEL\_MODELDIR {Directory Entries for Model Calculation}

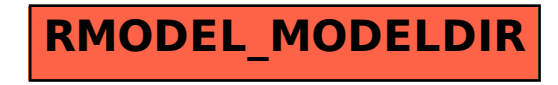